*Include with your return.*

For the calendar year 2020 or fiscal year beginning  $M_1M_1D_1D_12$ , 0, 2, 0 and ending  $M_1M_1D_1D_1Y$ ,  $Y$ ,  $Y$ ,  $Y$ ,  $Y$ 

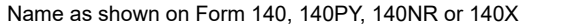

**Arizona Form** 

Social Security Number

Individuals must complete this form to claim the credit for increased research activities. Do not complete Form 308. Complete this form if the taxpayer has:

(a) a current taxable year's credit from the taxpayer's sole proprietorship; OR

- (b) a current taxable year's credit passed through from an S corporation or a partnership; OR
- (c) a carryover of unused credit from taxable year(s) 2005 and after.

### **Part 1 Qualification for the Credit**

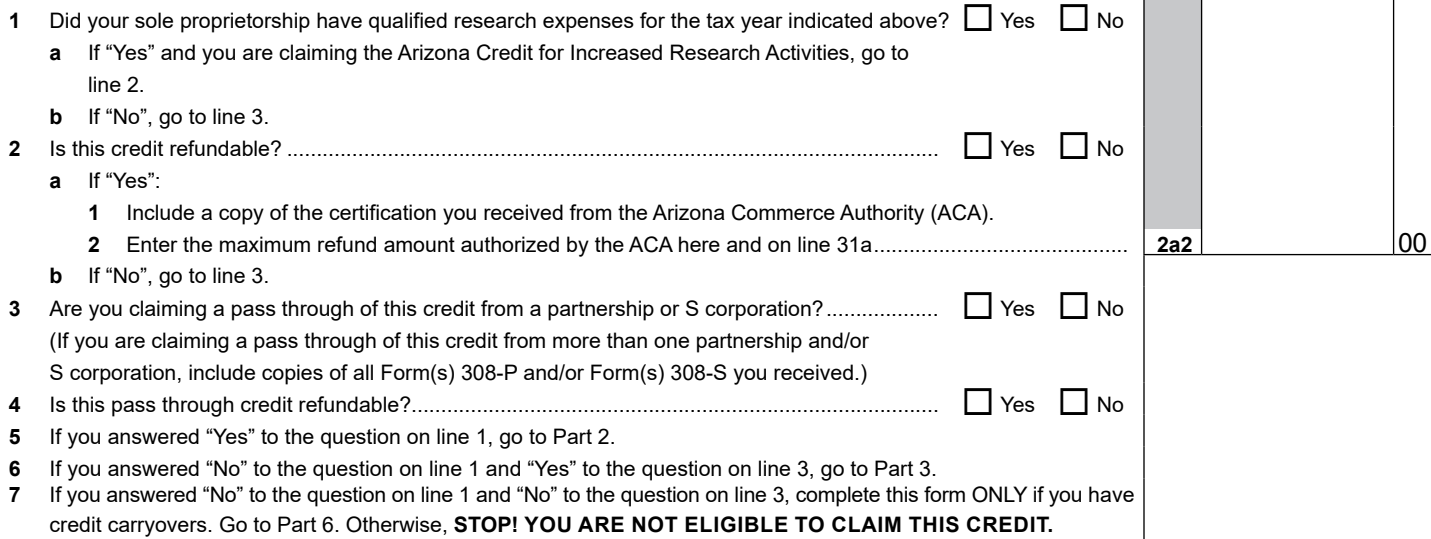

### **Part 2 Current Taxable Year's Credit Calculation (Sole Proprietorships Only)**

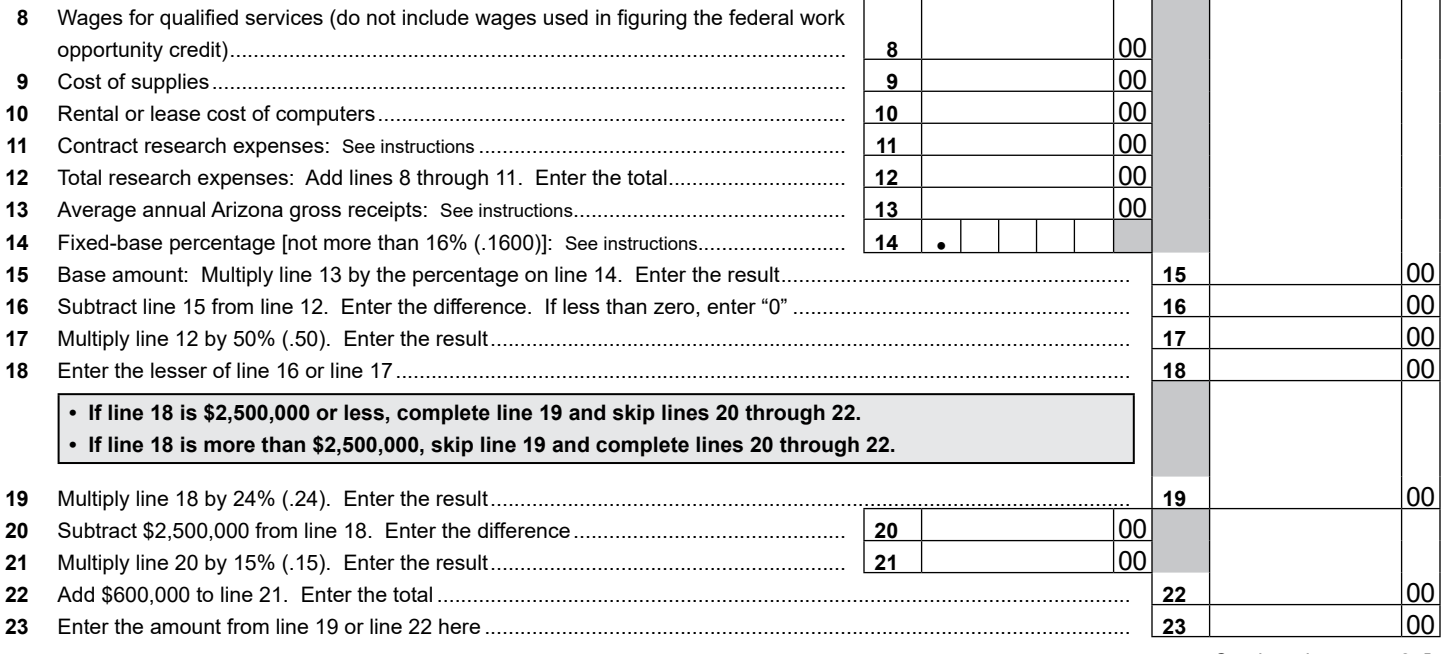

Continued on page 2  $\rightarrow$ 

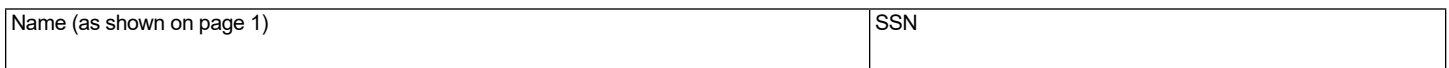

## **Part 3 Current Taxable Year's Credit Passed Through From S Corporations and Partnerships**

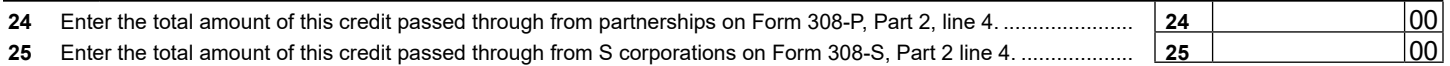

## **Part 4 Total Current Taxable Year's Credit for Increased Research Activities**

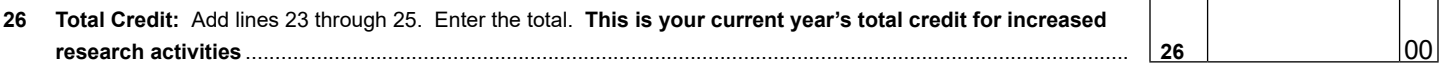

# **Part 5 Refundable Portion of the Current Taxable Year's Excess Credit**

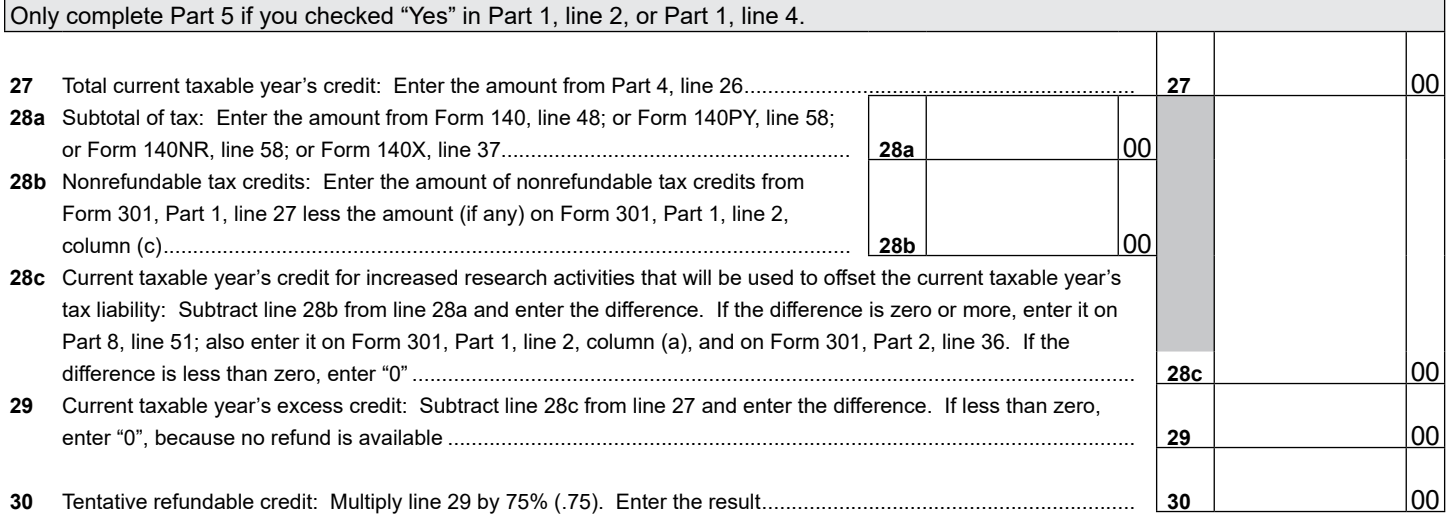

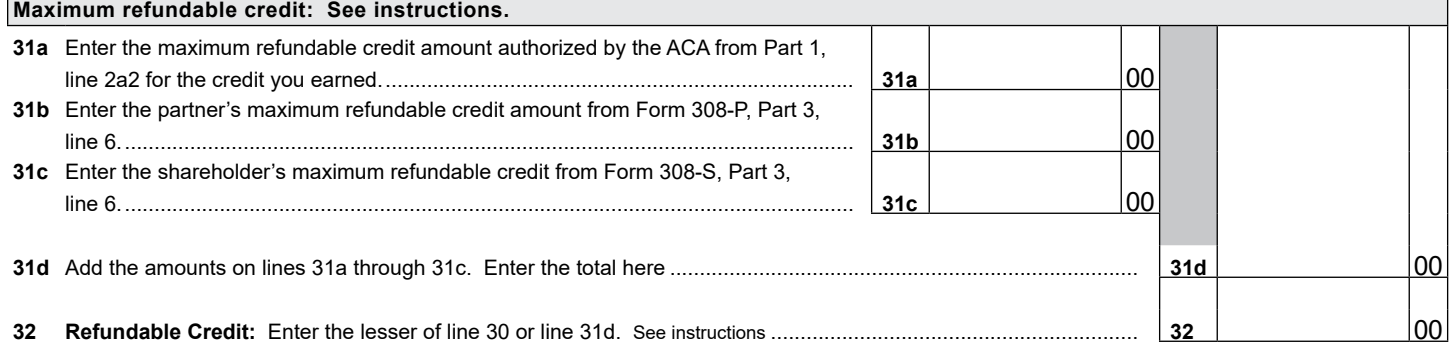

Complete Part 6 if you have carryovers from prior years. If you elect to receive a refund of 75% of the excess credit, you cannot carry forward any amount from the year of the refund.

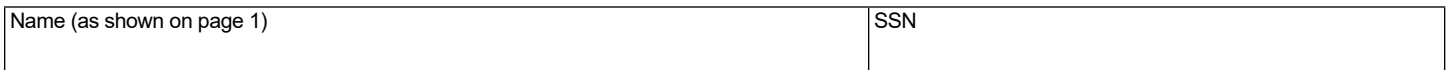

## **Part 6 Available Credit Carryover**

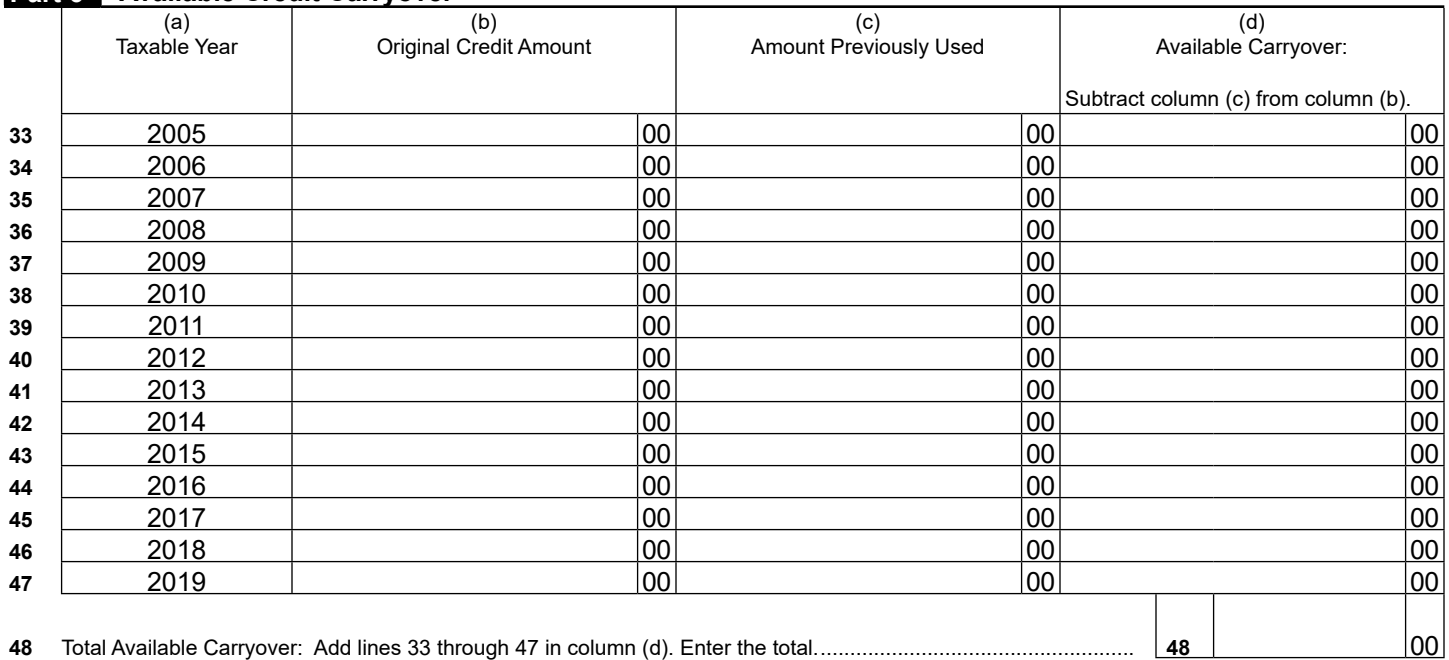

#### **Part 7 Limitation of Credit Carryovers**

If you completed Part 5 and are receiving a refund, do not complete Part 7.

LIMITATION OF CREDIT CARRYOVER: Complete Part 7 to determine which credit carryovers you may claim. Also, complete Part 7 to figure the total of all of your available credit carryover from Part 6, line 48, column (d) that you may claim this year.

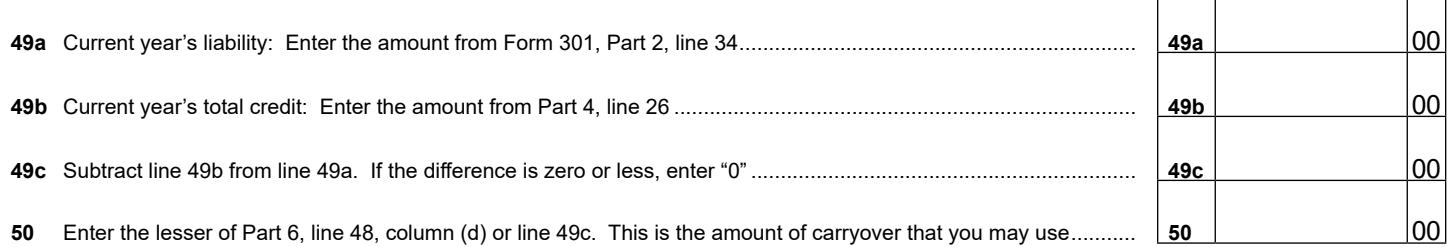

### **Part 8 Total Available Nonrefundable Credit**

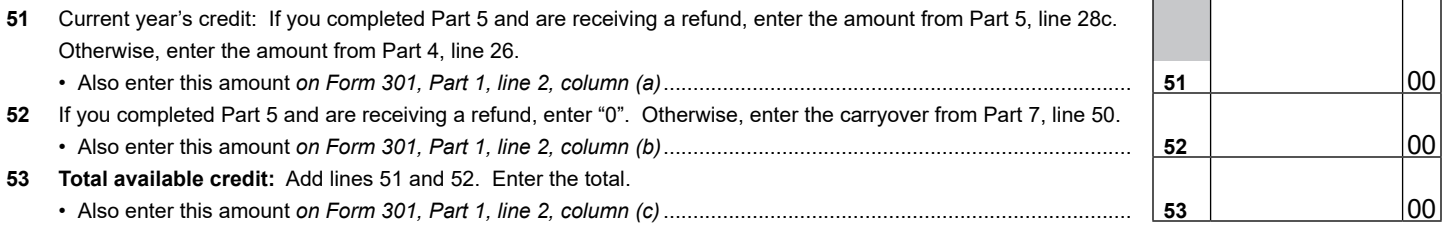